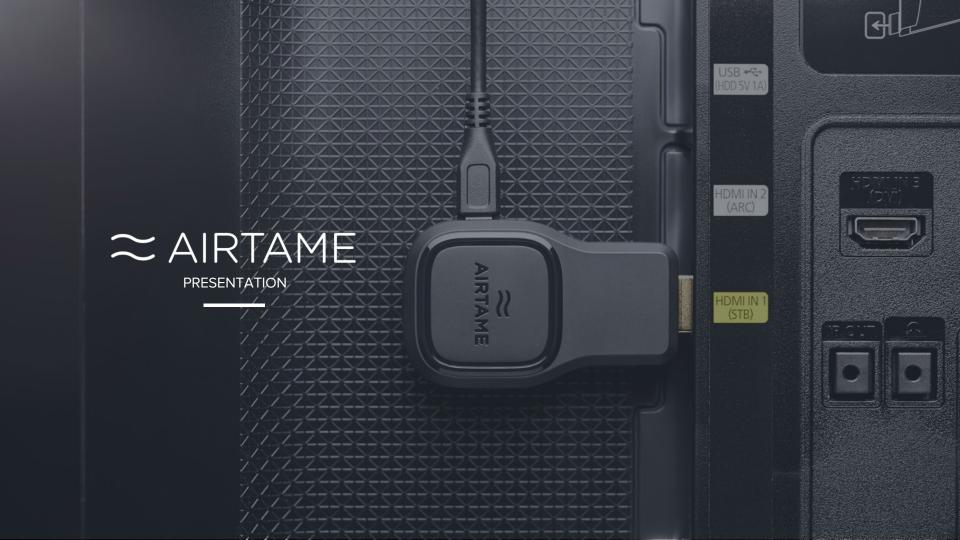

# **Today's Cable Mess**

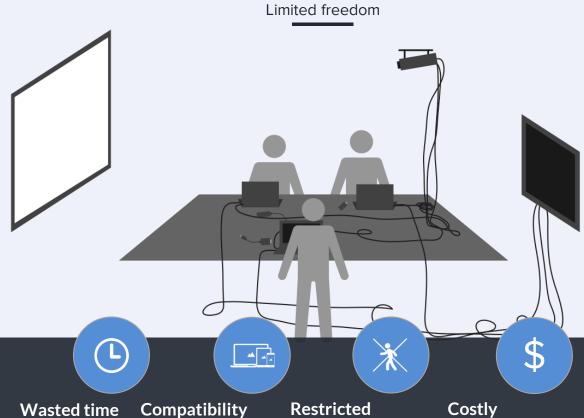

issues

movement

installations

### **How it Works**

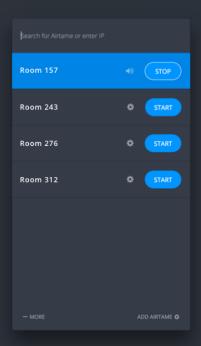

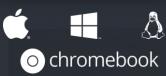

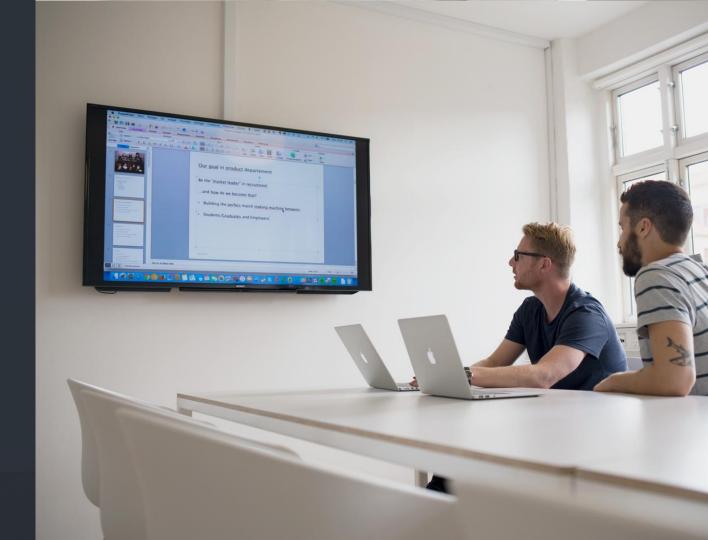

### **How it Integrates**

 $\approx$ 

Airtame integrates easily on existing network

- No need for users to change network when streaming
- Airtame connects both wirelessly or hardwired using an adapter

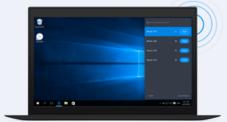

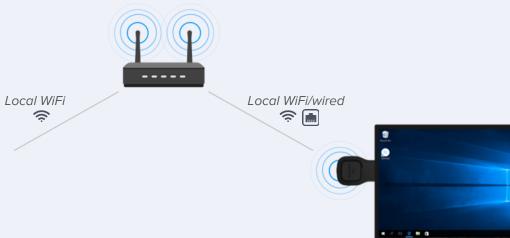

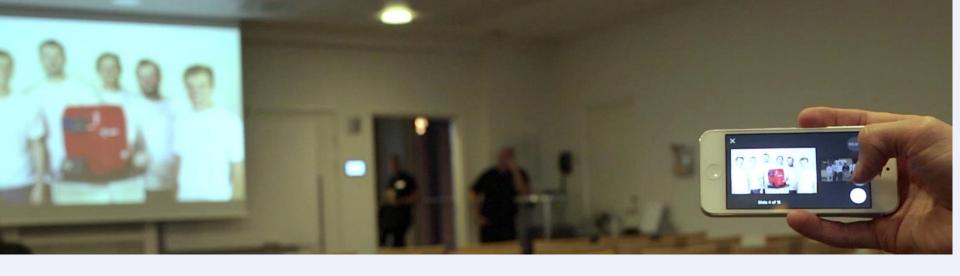

### **Present from Mobile**

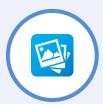

Pictures jpg, png, bmp

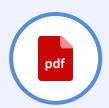

Presentations

pdf
(doc, xls, ppt, key from cloud services)

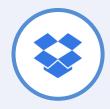

Cloud services

iOS (Dropbox)
Android (Dropbox, Drive,
Box)

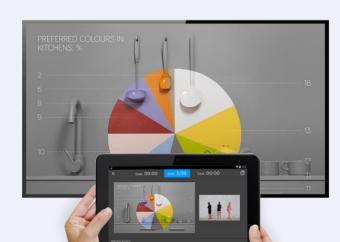

### **Connect Safely**

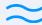

Enable the Pin Code feature

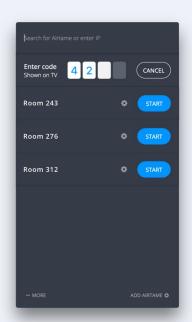

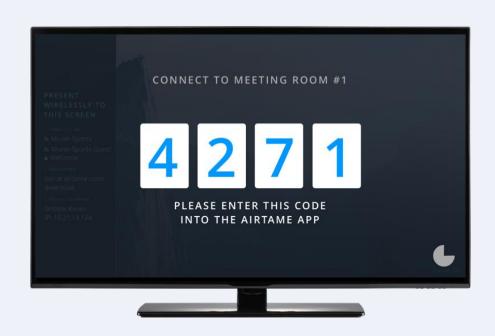

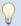

## Unfold your creativity

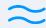

Customize the background to suit your needs

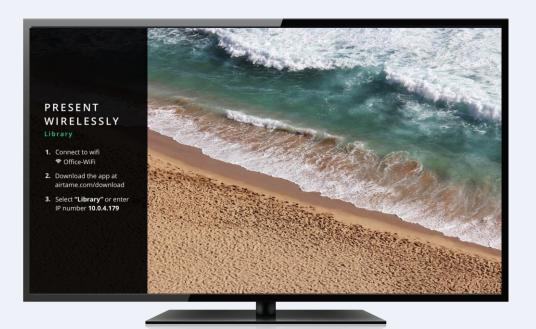

- Standard background
  Customizable 1,2,3 guide to get new users easily up and running
- Image background
  Upload an image and set as background
- Dashboard background
  Set almost any website URL as background to show for example, news feed, updates, calendar or slideshow
- Customize screen layout
  Show either the 1,2,3 guide, minimalistic or full screen mode

### Unfold your creativity

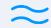

Customize the background for any purpose

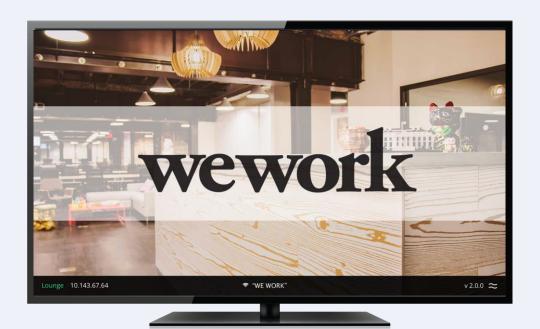

- Standard background
  Customizable 1,2,3 guide to get **new users** easily up and running
- Upload an image and set as background
- Dashboard background
  Set almost any website URL as background to show for example, news feed, updates, calendar or slideshow
- Customize screen layout
  Show either the 1,2,3 guide, minimalistic or full screen mode

# Unfold your creativity

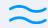

Customize the background for any purpose

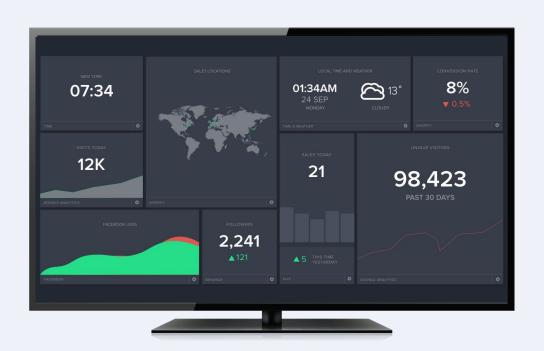

- Standard background
  Customizable 1,2,3 guide to get **new users** easily up and running
- Image background
  Upload an image and set as background
- Dashboard background

  Set almost any website URL as background to show for example, news feed, updates, calendar or slideshow
- Customize screen layout
  Show either the 1,2,3 guide, minimalistic or full screen mode

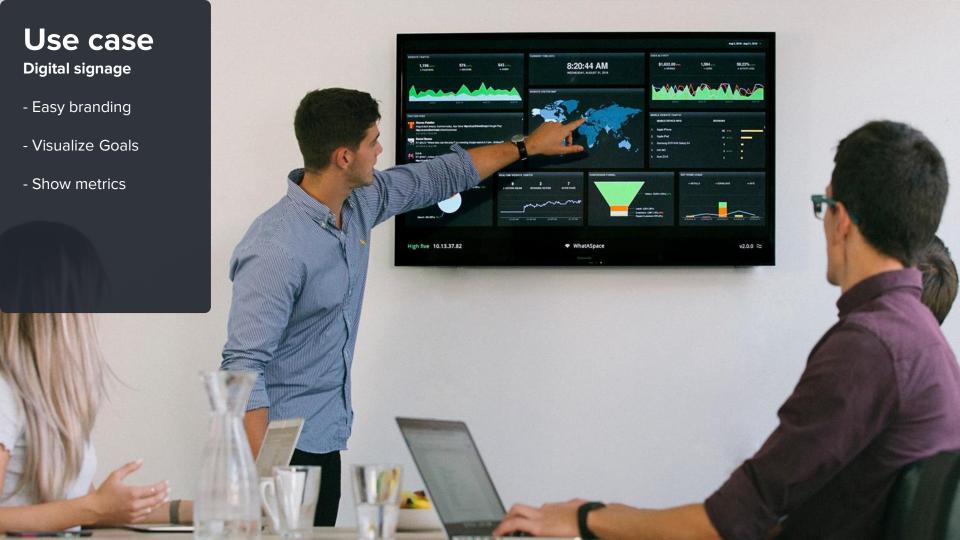

# Use case Working

- Easy collaboration
- Free movement
- Clean look

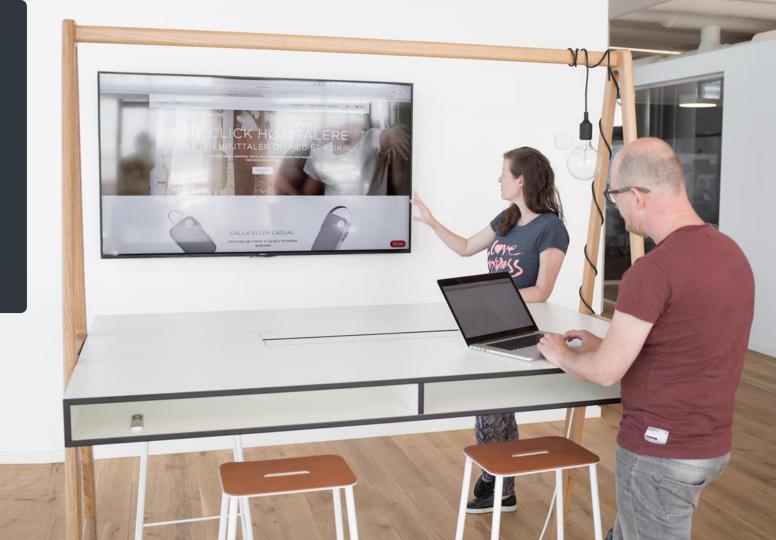

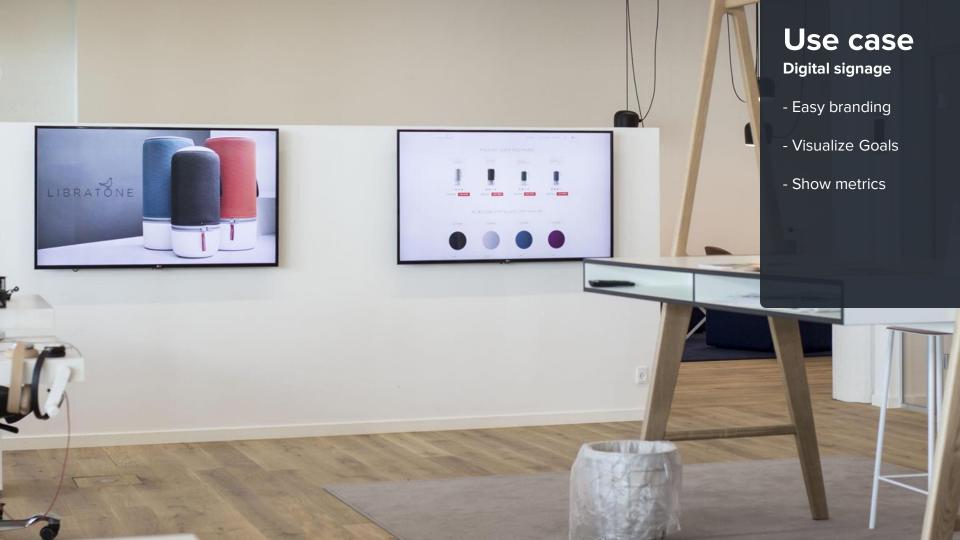

### Plug & Play

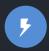

#### Flexible Power

Use a 5V 1A USB port or the included AC-Adapter

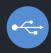

#### **USB** Accessories

Optional Ethernet adapter for wired LAN connection

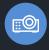

#### Any screen

Connect to screens without HDMI using VGA or DVI adapters

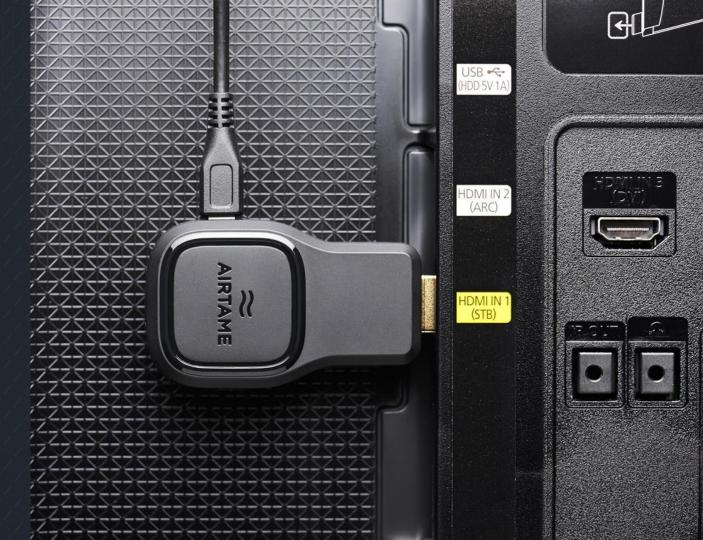

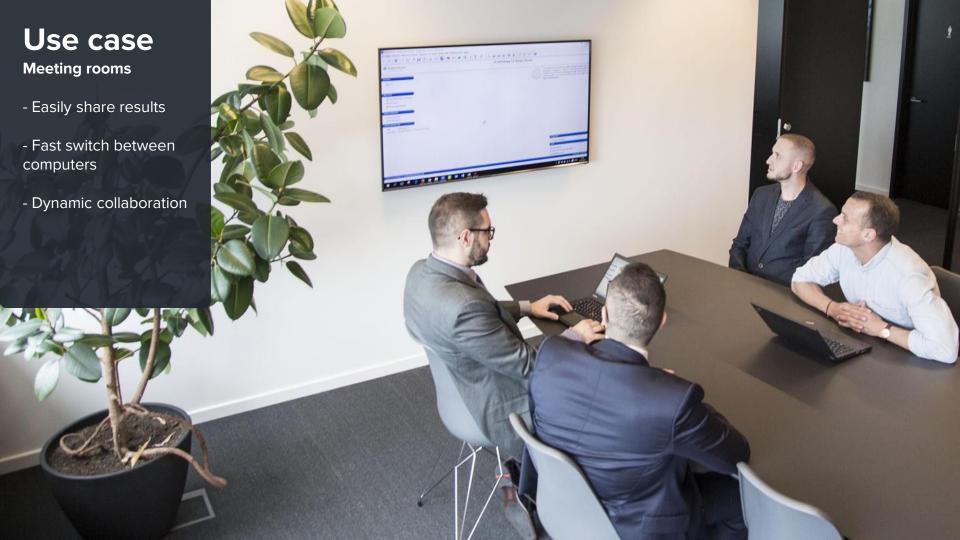

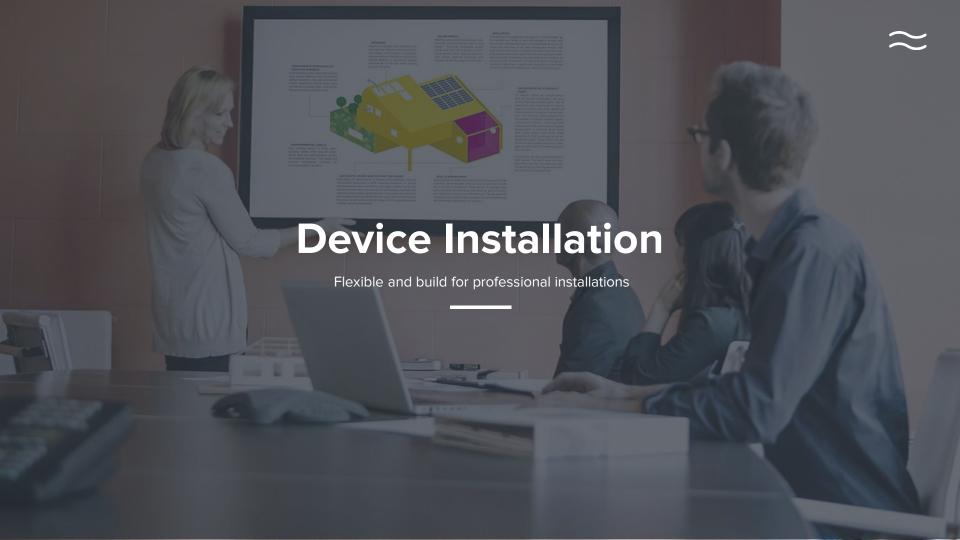

### **Enterprise Network**

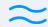

Flexible integration on Secure networks

#### Internal + Guest network setup

- Access across VLANs

  Connect Airtame to for example guest network and then allow streaming from internal network
- Connect to two VLANS

  Connect Airtame to both internal and Guest by having both a Wireless and ethernet simultaneously
- Use Airtame Guest AP

  Connect Airtame to internal network with WiFi or ethernet and then enable the Airtame Guest AP

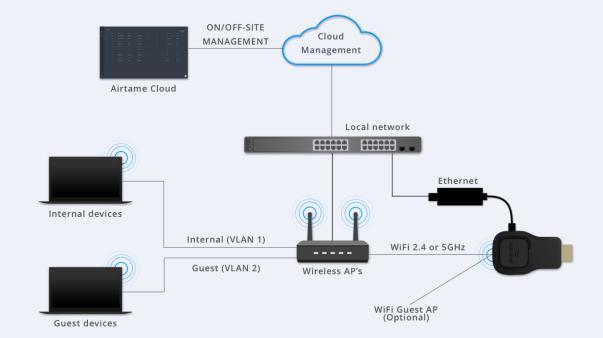

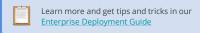

# **Airtame Cloud**

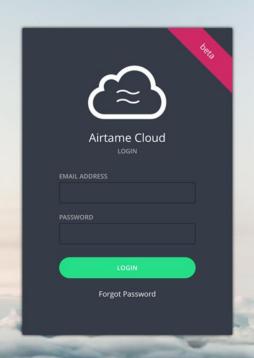

### **Easy device management**

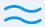

Remotely manage devices with Airtame Cloud

- Monitor device status

  Ensure that all devices are healthy monitoring e.g. online/offline, WiFi signal, FW version
- Change settings

  Click the IP address and enter device configuration panel
- Add users

  Invite new users and administrate rights or add more organisations to your account.
- Easily connect devices
  Copy unique token from Cloud and paste to each device to be controlled

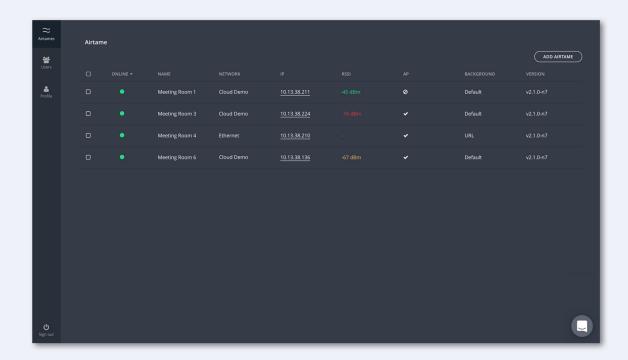

## A living product

 $\approx$ 

New free features in the pipeline

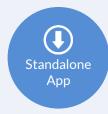

#### Stand Alone version

Self executable version of the App without need for computer admin rights

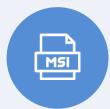

#### Mass deployment of App

.msi version of the installer for easy remote roll out to PC's  $\,$ 

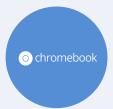

#### **Chromebook support**

To be a true Cross-Platform solution Chromebook will be added to the list

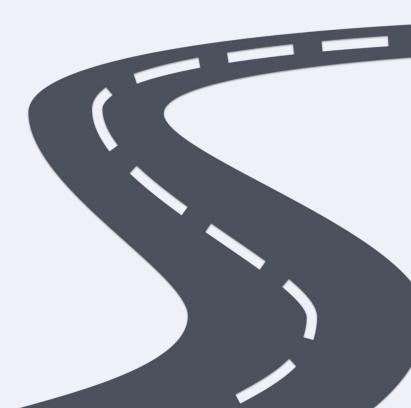

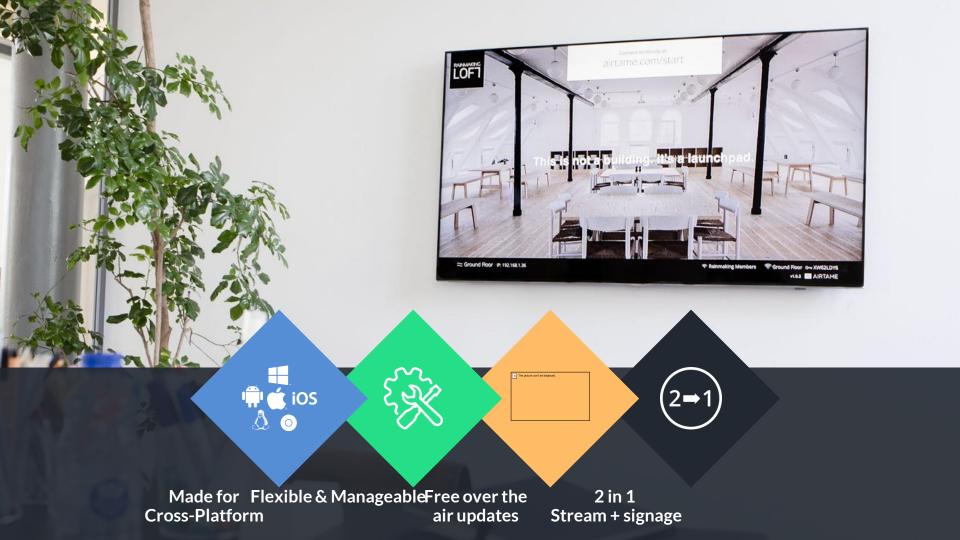

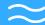

# ~ AIRTAME

Thank you for watching

### Support e-mail: sale

e-mail: sales@airtame.com

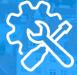

Help & Resources

airtame.help